## **Auf einen Blick**

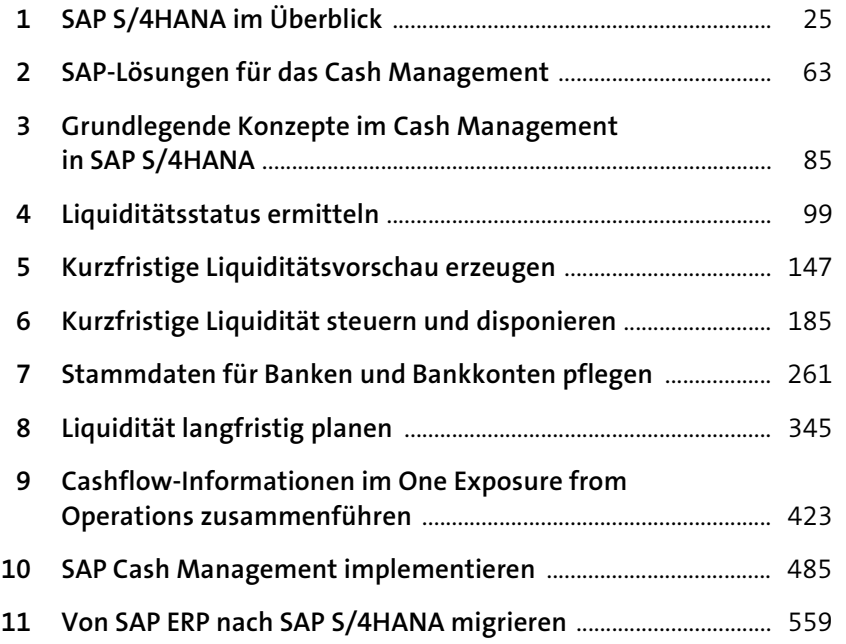

# **Inhalt**

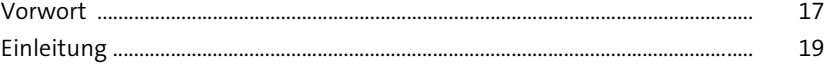

# **1 SAP S/4HANA im Überblick** <sup>25</sup>

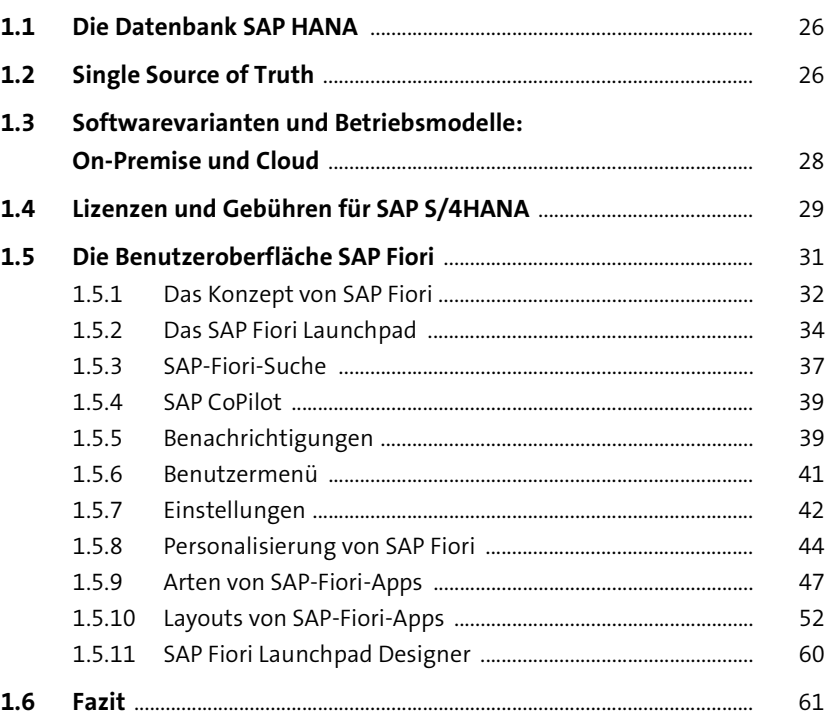

# **2 SAP-Lösungen für das Cash Management** <sup>63</sup>

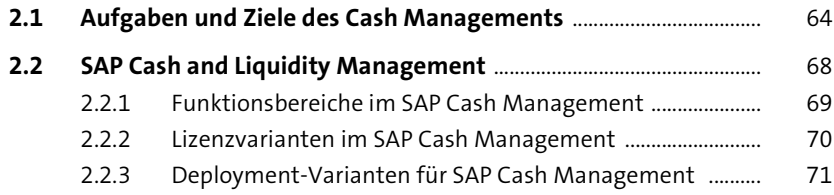

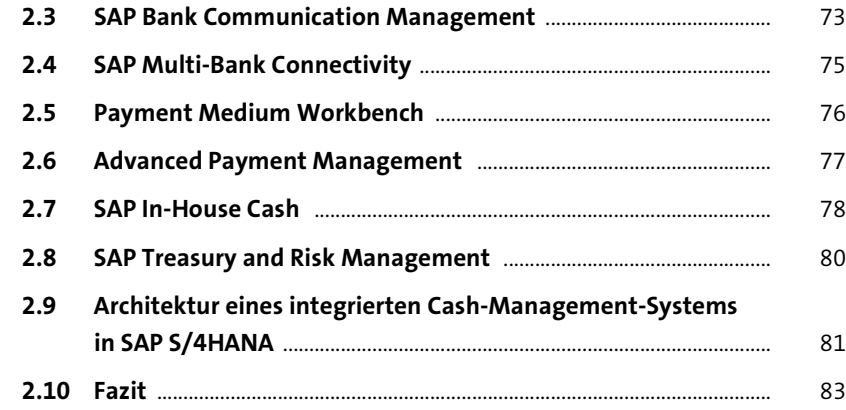

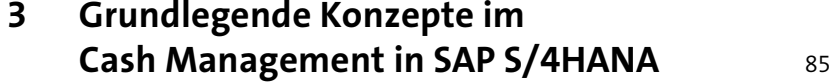

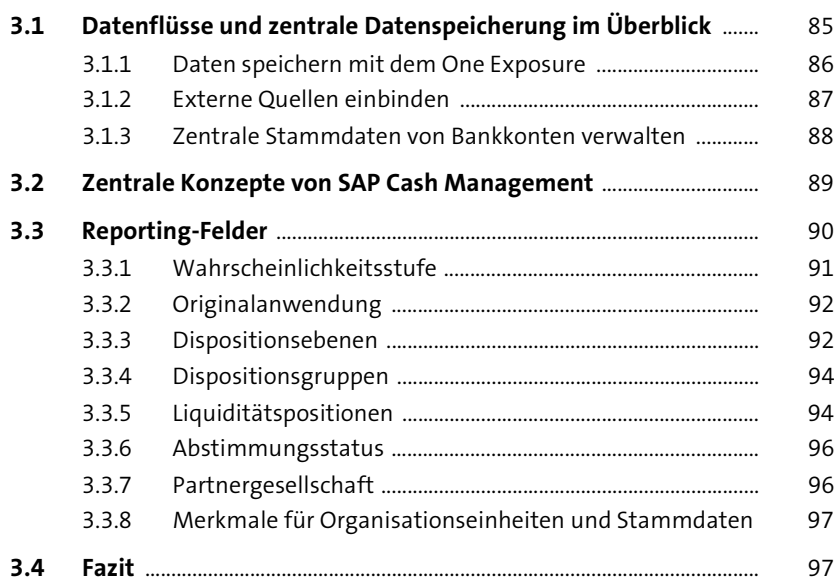

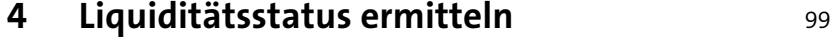

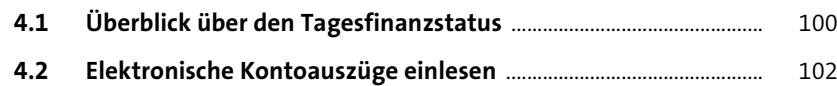

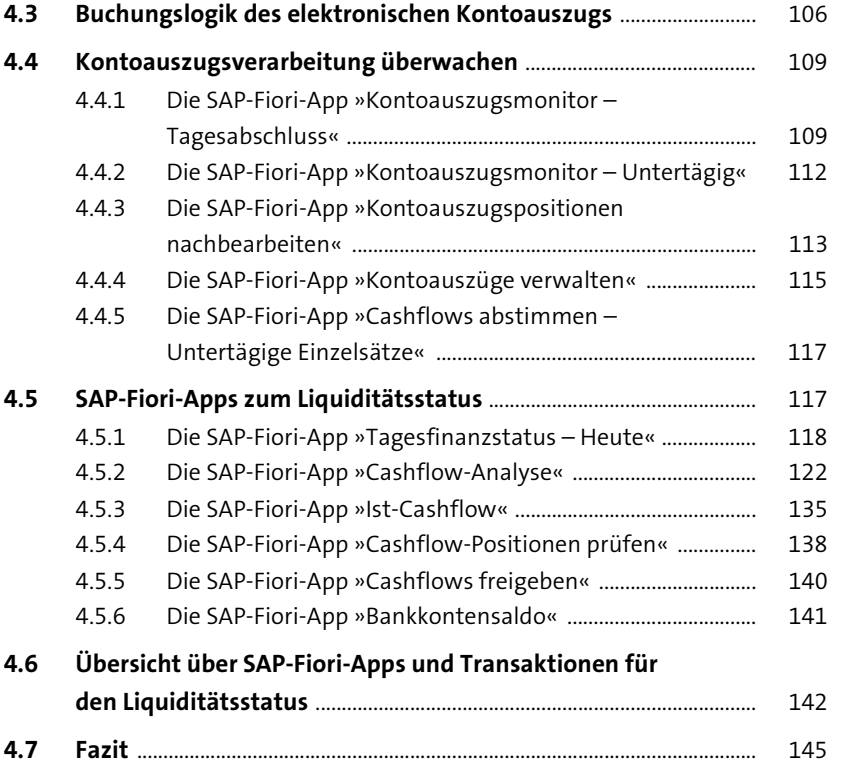

### **5 Kurzfristige Liquiditätsvorschau erzeugen** <sup>147</sup>

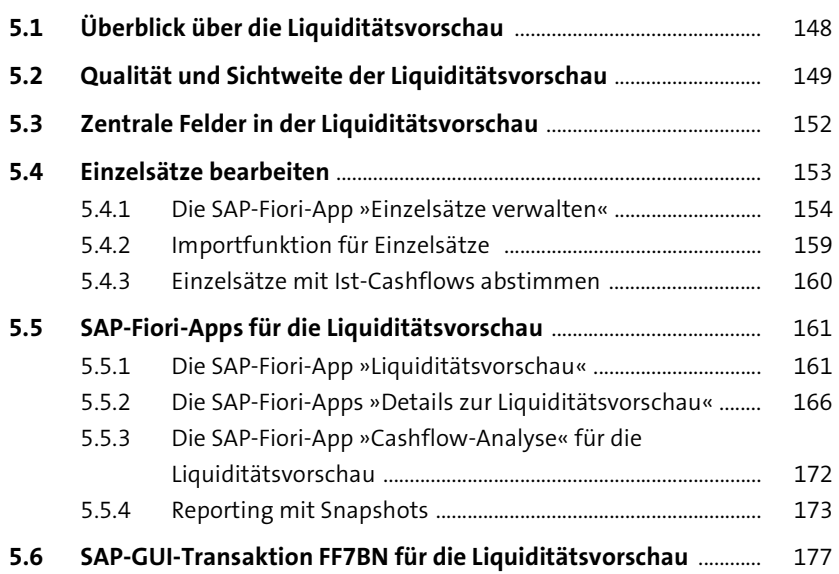

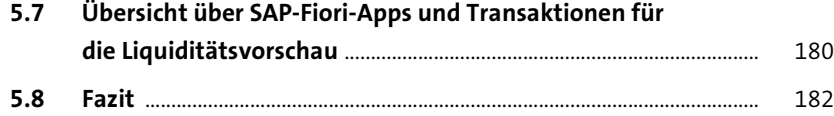

#### **6 Kurzfristige Liquidität steuern und**  disponieren 185

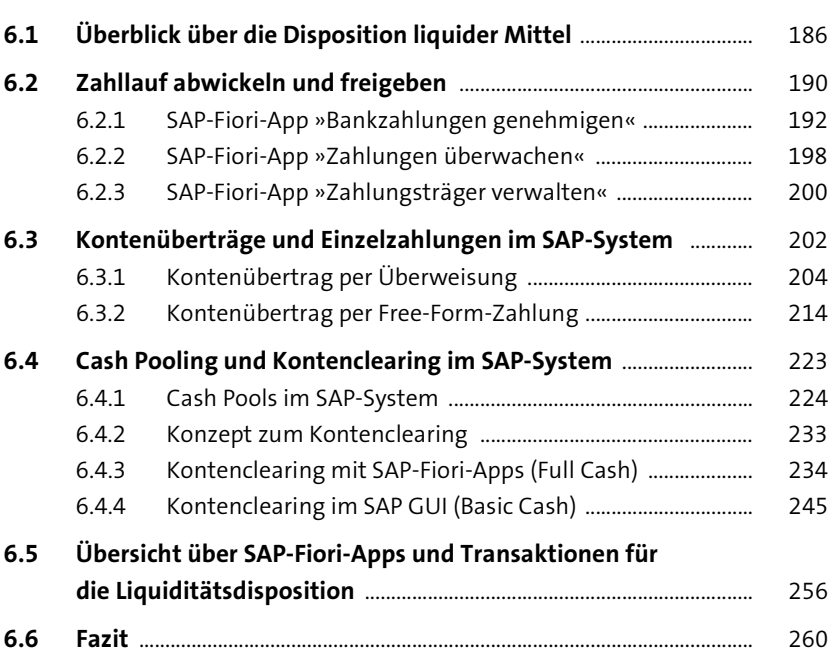

#### **7 Stammdaten für Banken und**

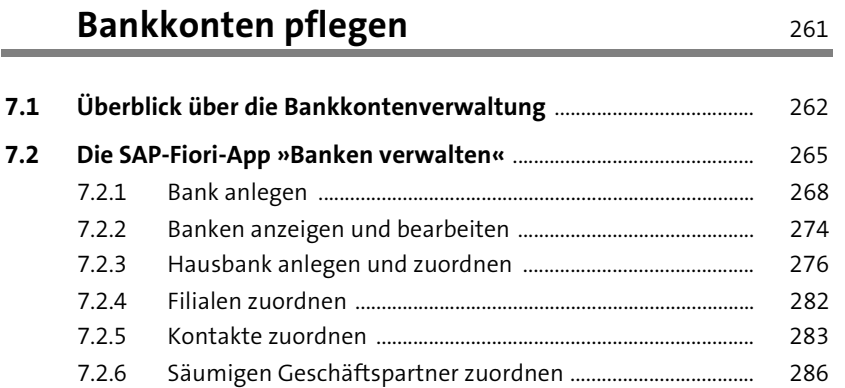

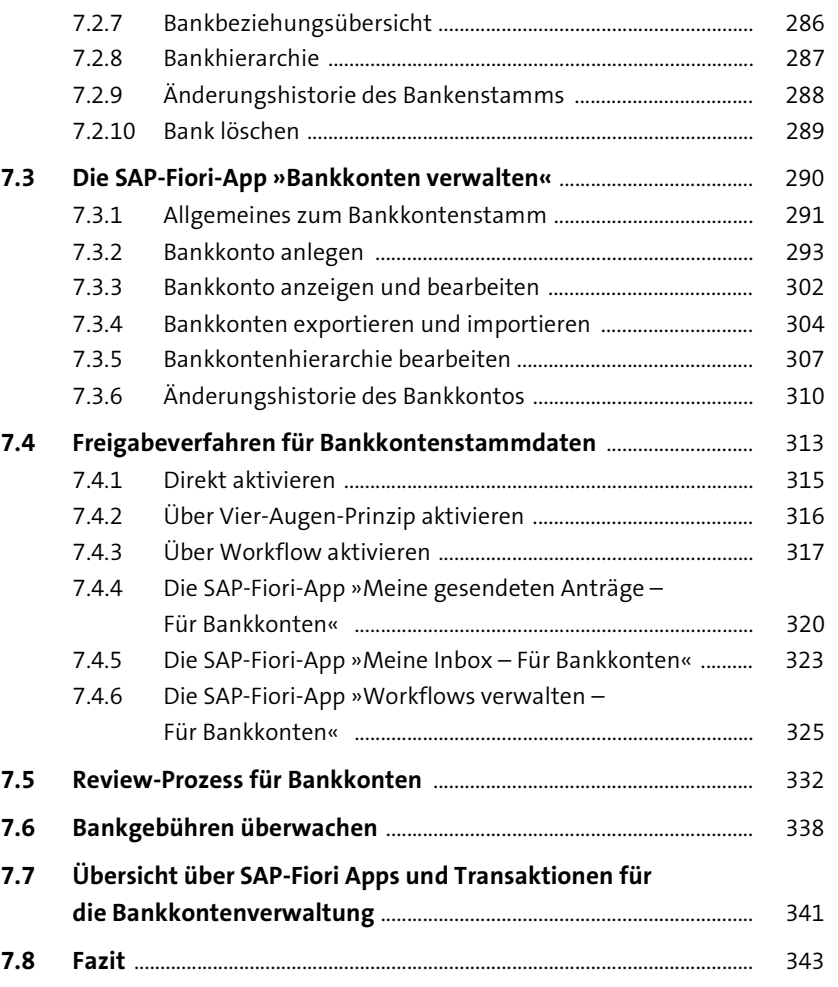

### **8 Liquidität langfristig planen** 345

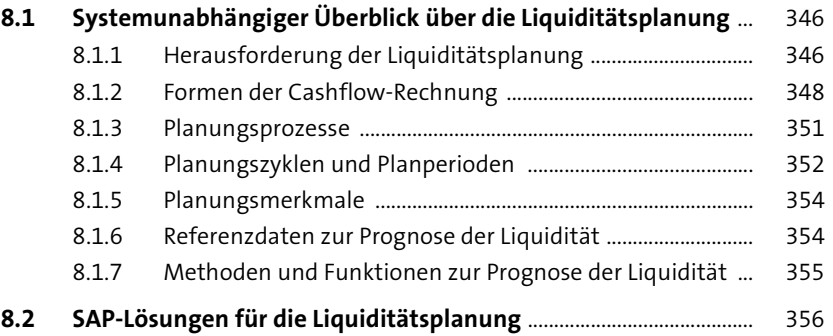

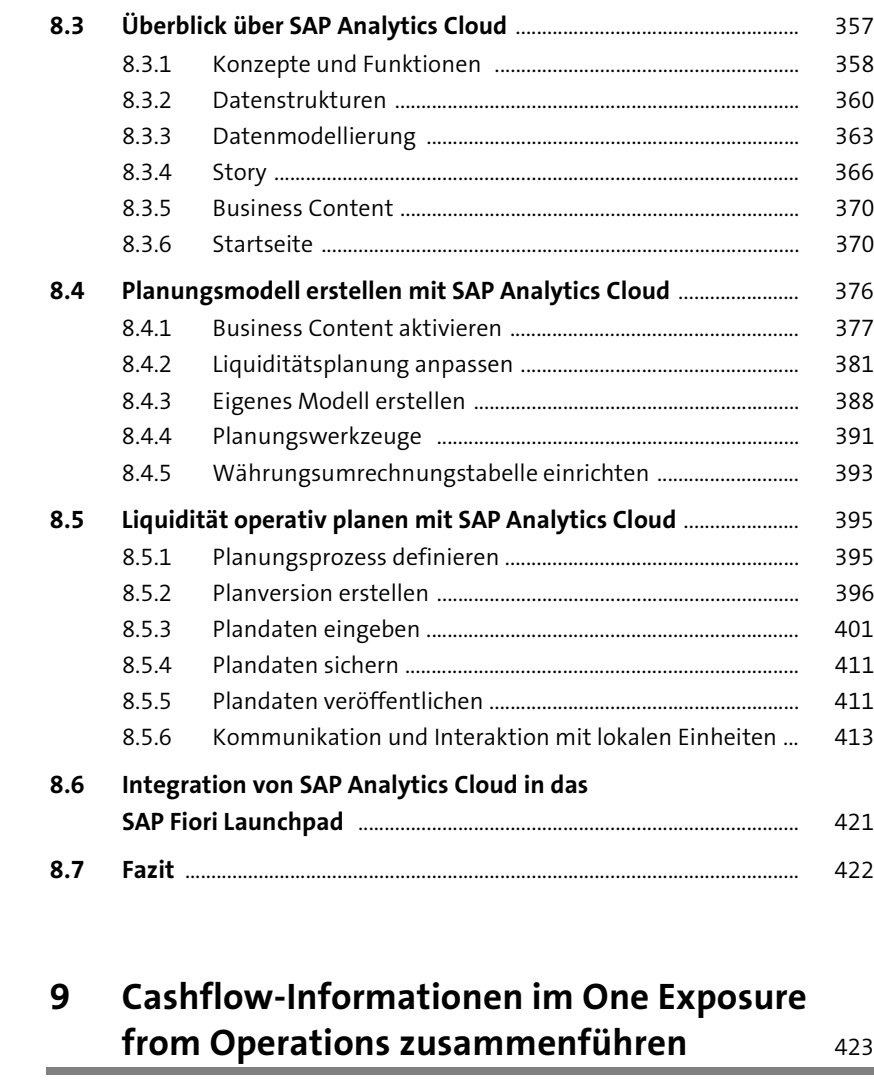

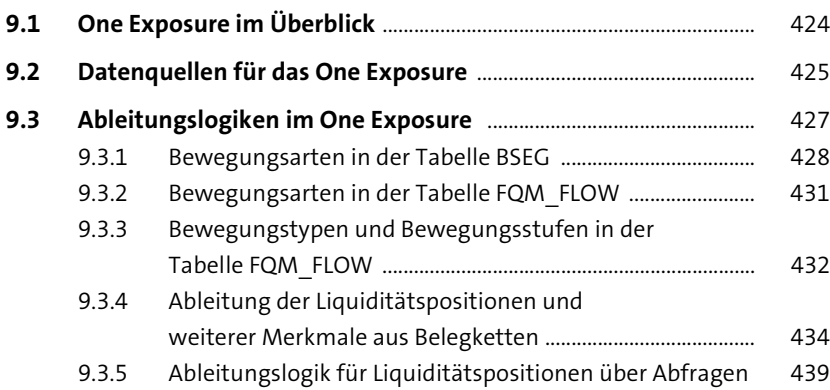

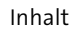

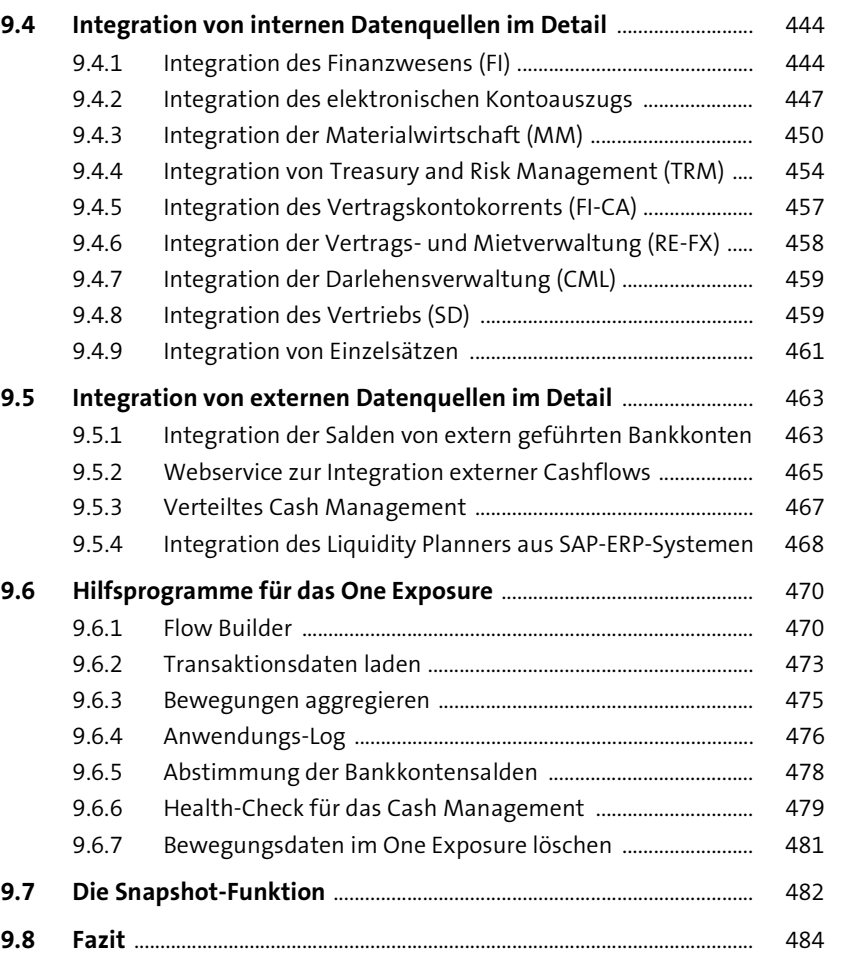

# **10 SAP Cash Management implementieren** 485

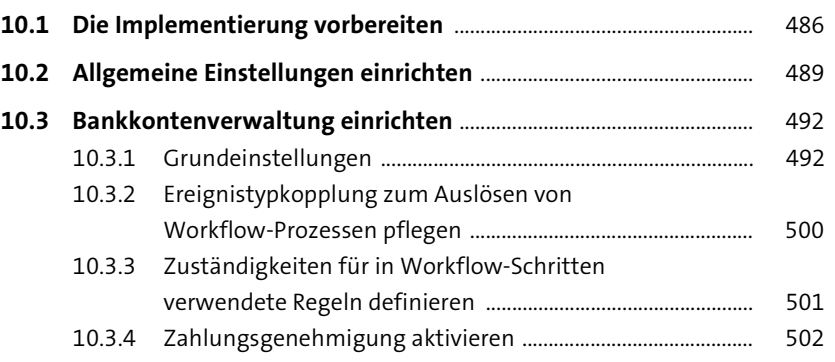

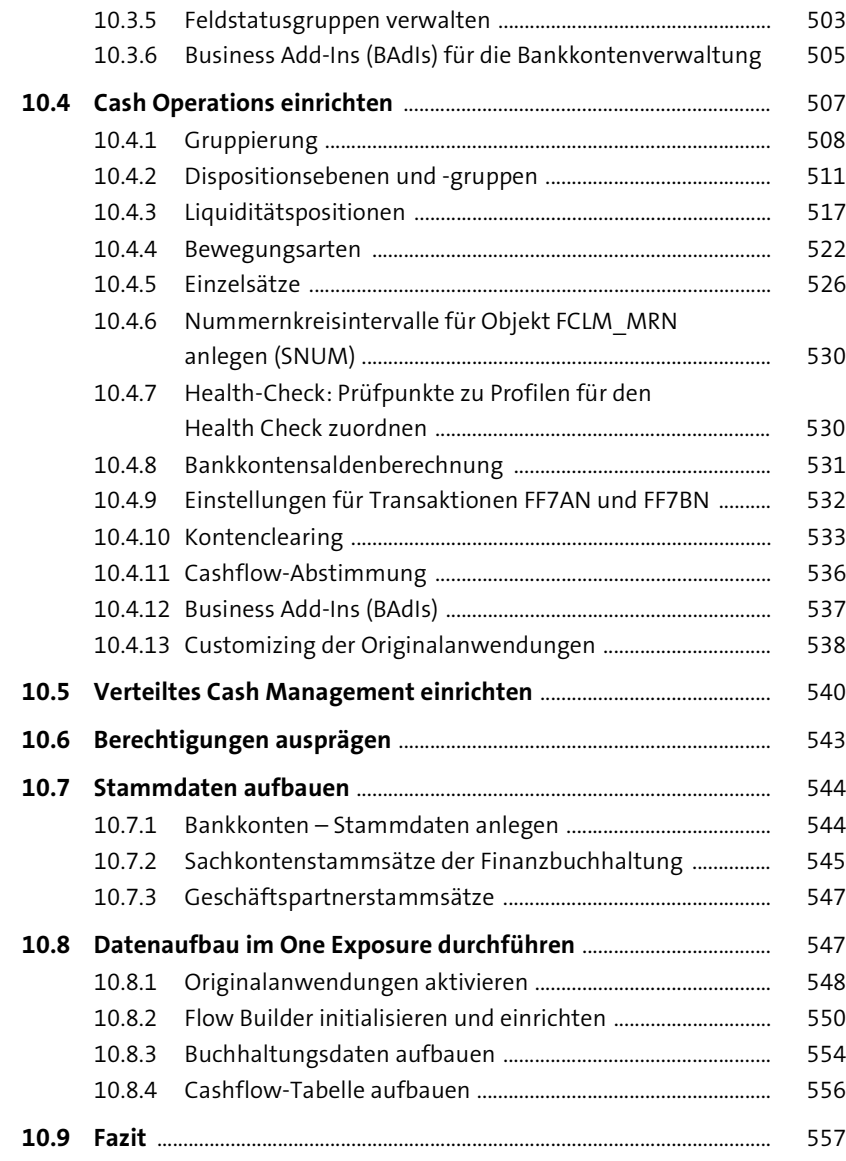

## **11 Von SAP ERP nach SAP S/4HANA migrieren** <sup>559</sup>

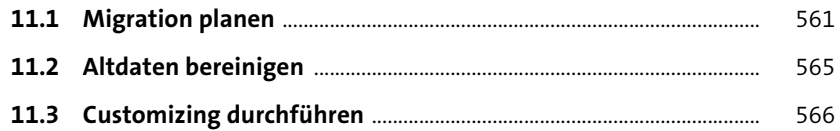

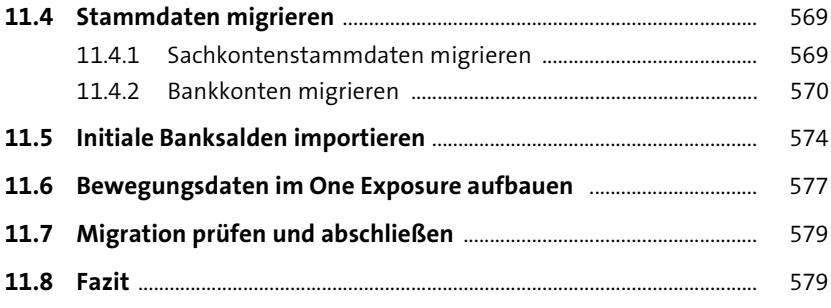

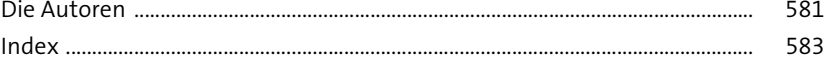